| Enroll                                             | mont No.                                        |                                           | ī                                   | Ivom Soot No                                                       |                              |      |
|----------------------------------------------------|-------------------------------------------------|-------------------------------------------|-------------------------------------|--------------------------------------------------------------------|------------------------------|------|
| Enrollment No: Exam Seat No.:  C.U.SHAH UNIVERSITY |                                                 |                                           |                                     |                                                                    |                              |      |
|                                                    | `                                               |                                           |                                     | ation-201                                                          |                              |      |
|                                                    |                                                 |                                           |                                     | auton 2010                                                         | <b>,</b>                     |      |
| Subjec                                             | et Code: 4CS0                                   | rating System<br>5BOS1<br>ite: 30/11/2018 |                                     | 3CA<br>30 To 01:30                                                 | Marks: 70                    |      |
| (2)<br>(3)                                         | Use of Progra<br>Instructions v<br>Draw neat di | written on main                           | answer book ar<br>ares (if necessar | r electronic instru<br>e strictly to be obo<br>y) at right places. | ment is prohibited.<br>eyed. |      |
| Que-1                                              | Attempt all th                                  | ne following M                            | CQs.                                |                                                                    |                              | [14] |
| (1)                                                | PCB is associa                                  | ated with                                 | •                                   |                                                                    |                              |      |
|                                                    | (a) Operating                                   | System (b) I                              | Deadlock (c) l                      | Memory (d) Pr                                                      | ocess                        |      |
| (2)                                                | Poin                                            | ts to the address                         | s where instructi                   | ion to be executed                                                 | next is stored.              |      |
|                                                    | (a) Program c                                   | counter (b) I                             | Pointer (c) l                       | Register (d) Pr                                                    | ocess state                  |      |
| (3)                                                | Which of the                                    | following is not                          | t a process state                   | ?                                                                  |                              |      |
|                                                    | (a) Dead                                        | (b) New                                   | (c) Ready                           | (d) Running                                                        |                              |      |
| (4)                                                | Which comma                                     | and is used to ca                         | reate a file in Ur                  | nix?                                                               |                              |      |
|                                                    | (a) ls                                          | (b) cat                                   | (c) mkfile                          | (d) mkdir                                                          |                              |      |
| (5)                                                | Com                                             | mand counts cl                            | naracters, words                    | and lines of a file                                                |                              |      |
|                                                    | (a) count                                       | (b) cd                                    | (c) wc                              | (d) tail                                                           |                              |      |
| (6)                                                | During execut                                   | tion, if any I/O                          | request occurs, p                   | process moves to                                                   | state.                       |      |
|                                                    | (a) Running                                     | (b) Ready                                 | (c) Waiting                         | (d) New                                                            |                              |      |
| (7)                                                | User program                                    | s communicate                             | with OS and rec                     | quest services fron                                                | n it by making               | •    |
|                                                    | (a) Service                                     | (b) System ca                             | all (c) Proc                        | tess (d) Deadle                                                    | ock                          |      |
| (8)                                                | Which of the                                    | following is not                          | t an attribute of a                 | a file?                                                            |                              |      |
|                                                    | (a) Location                                    | (b) Size                                  | (c) Name                            | (d) Link                                                           |                              |      |

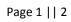

(d) 1960

(c) 1970

(9) Unix is developed in \_\_\_\_\_.

(a) 1969

(b) 1979

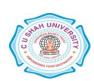

| (10)     | is the u                                                                  | utility that proc                    | cesses reque  | est of us   | ser.          |                           |                            |
|----------|---------------------------------------------------------------------------|--------------------------------------|---------------|-------------|---------------|---------------------------|----------------------------|
|          | (a) Tool                                                                  | (b) File                             | (c) Kerna     | .1          | (d) Shell     |                           |                            |
| (11)     | contain                                                                   | ns files related                     | to system p   | rocesse     | es.           |                           |                            |
|          | (a) sbin                                                                  | (b) proc                             | (c) mnt       |             | (d) home      |                           |                            |
| (12)     | is called                                                                 | d light weight p                     | process.      |             |               |                           |                            |
|          | (a) System                                                                | (b) Thread                           | (c) Service   | ee          | (d) Server    |                           |                            |
| (13)     | The interval fro                                                          | m the time of s                      | submission (  | of a pro    | cess throug   | th the time of completion | on is                      |
| cal      | led                                                                       |                                      |               |             |               |                           |                            |
|          | (a) Waiting tim                                                           | e (b) Submi                          | ssion time    | (c) Th      | nroughput     | (d) Turnaround time       |                            |
| (14)     | Which of the fo                                                           | llowing is not                       | an operating  | g syster    | n service?    |                           |                            |
|          | (a) Error detect                                                          | ion (b) Error p                      | prevention    | (c) Us      | ser interface | e (d) Protection          |                            |
| Attem    | pt any four que                                                           | stions from Q                        | ue-2 to Que   | e <b>-8</b> |               |                           |                            |
| 1.       | Attempt all que Discuss differer Define process.                          | nt types of open                     |               |             |               | n.                        | [ <b>14]</b><br>[7]<br>[7] |
| 1.       | Attempt all que<br>What is UNIX?<br>Define vi editor                      | Explain its arc                      |               | _           |               |                           | [ <b>14]</b><br>[7]<br>[7] |
| 1.       | Attempt all que<br>What is deadloo<br>Write a note on                     | ck? Explain cha                      |               | of dead     | dlock.        |                           | [ <b>14]</b><br>[7]<br>[7] |
| 1.<br>2. | Attempt all que<br>Explain various<br>Explain head an<br>Explain differer | attributes of find tail comman       | ds in detail. |             |               |                           | [ <b>14</b> ] [5] [5] [4]  |
| 1.<br>2. | Attempt all que<br>Discuss deadloc<br>Write a short no<br>Explain SJF alg | ck prevention is<br>ote on virtual m | nemory.       | ple.        |               |                           | [ <b>14</b> ] [5] [5] [4]  |
| 1.<br>2. | Attempt all que<br>Explain various<br>Define scheduli<br>Discuss deadloc  | system progra<br>ng. Explain FC      | CFS algorith  | ım with     | example.      |                           | [14]<br>[5]<br>[5]<br>[4]  |
| Que-8    | Attempt all que                                                           | estions.                             |               |             |               |                           | [14]                       |

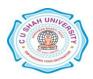

| 1. | What is paging? Explain it in detail.     | [5] |
|----|-------------------------------------------|-----|
| 2. | Explain cd and pwd commands with example. | [5] |
| 3. | Discuss file protection in short.         | [4] |